MNDA DEC/X11 SYSTEM EXERCISER MODULE MACY11 30A(1052) 19=FEB=79 11:39 PAGE 2<br>XMNDA0.P11 19=FEB=79 11:30 19-FEB-79 11:30

-

SEQ 0001

 $REM$ 

## IDENTIFICATIOll **.. 1l1li' ........ \_ ........**

PRODUCT CODE: AC=F425A=MC

PRODUCT NAME: CXMNDA0 MNCOA (D/A) MOD

PRODUCT DATE: SEPTEMBER 1978

MAINTAINER: DEC/X11 SUPPORT GROUP

THE INFORMATION IN THIS DOCUMENT IS SUBJECT TO CHANGE WITHOUT NOTICE AND SHOULD NOT BE CONSTRUED AS A COMMITMENT BY DIGITAL EQUIPMENT CORPORATION. DIGITAL EQUIPMENT COPPORATION ASSUMES NO RESPONSIBILITY FOR ANY ERRORS THAT MAY APPEAR IN THIS MANUAL.

THE sOFTWARE DESCRIBED IN THIS DOCUMENT IS FURNIsHED TO THE PURCHASER UNDER A LICENSE FOP USE ON A SINGLE COMPUTER SYSTEM AND CAN bE COPIED (WITH INCLUSION OF DIGITALS COPYPIGHT NOTICE) ONLY FOR USE IN SUCH SYSTEM, EXCEPT AS MAY OTHERWISE BE PROVIDED IN WRITING BY DIGITAL.

DIGITAL EQUIpMENT CORPOPATION ASSUMES NO RESPONSIBlLITY FOR THE USE OR RELIABILITY OF ITS SOFTWARE ON EQUIPMENT THAT IS NOT SUPPLIED BY DIGITAL.

COPYRIGHT (C) 1979,1979 DIGITAL EQUIPMENT CORPORATION

MNDA DEC/X11 SYSTEM EXERCISER MODULE MACY11 30A(1052) 19-FEB-79 11:39 PAGE 3 XMNDA0.P11 19-FEB-79 11:30

SEQ 0002

 $1<sub>0</sub>$ **ABSTRACT:** .........

> "MND" IS A BKMOD THAT EXEPCISES THE MNCDA DIGITAL TO ANALOG CONVERTER, A CONFIDENCE LOGIC TEST IS EXECUTED ON THE DACA, DAC1, DAC2 AND DAC3 REGISTERS. ALL LOGIC ERRORS ARE REPORTED TO THE CONSOLE TELETYPE. "MND" WILL TEST MULTIPLE UNITS AS SELECTED BY DEVCNT/DVID1.

 $2<sub>0</sub>$ **REQUIREMENTS:** 

 $\omega_{\rm{max}}$  and  $\omega_{\rm{max}}$ 

**HARDWARE:** ONE MNCDA (D/A)

STORAGE: ! MND REQUIRES: DECIMAL WORDS: 399 OCTAL WORDS: 617 OCTAL BYTES: 1436

 $3<sub>o</sub>$ PASS DEFINITION:

-----------------

ONE PASS OF THE MND MODULE CONSISTS OF FLOATING A 1 AND A 0 ACCROSS THE FOUR D TO A REGISTERS 3000(8) TIMES. THIS RESULTS IN 340,000 BUS REFERENCES TO THE MNCDA OPTION

**EXECUTION TIME:**  $4<sub>°</sub>$ ...............

> VARIES WITH THE NUMBER OF OTHER DEVICES BEING RUN. THIS SHOULD TAKE AN AVERAGE OF THIRTY SECONDS TO COMPLETE ONE PASS WHEN RUNNING ALONE.

5. CONFIGURATION PARAMETERS: ............................

DEFAULT PARAMETERS:

DVA: 171060, VCT: N/A, BR1: N/A, DEVCNT: 1, SR1: N/A

REQUIRED PARAMETERS:

**NONE** 

б. DEVICE OPTION SETUP: 

NONE.

MNDA DEC/X11 SYSTEM EXERCTSER MODULE MACY11 30A(1052) 19-FER-79 11:39 PAGE 4 XMNDA@.P11 19-FFB-79 11:30

## $7<sub>1</sub>$ MODULE OPERATION:

## START/RESTART:

THIS CODE WILL USE THE VALUE CONTAINED IN LOCATION "ADDR" TO BE THE BASE ADDRESS OF THE MNCDA. THE BUS ADDRESS OF EACH DAC IS PRIMED IN THIS ROUTINE. THE INITIAL PASS COUNTER IS ALSO PRESET.

## **TSDAC0:**

THE ABILITY OF DAC 0 REGISTER TO HOLD A FLOATING 1 PATTERN IS VERIFIED IN THIS CODE. BIT 11 OF THE REGISTER IS INITILLY SET (4000) AND THEN ROTATED TO THE RIGHT. UPON COMPLETION, THE SAME PROCEDURE IS REPEATED EXCEPT THE INITIAL VALUE IS 3777.

TSDAC11. TSDAC2: TSDAC3:

SAME AS TSDACO

DUAL:

THIS POUTINE WILL LOAD DIFFERENT DATA INTO EACH REGISTER AND VERIFY INDEPENDANT ADDRESS SELECTION.

DONE:

IN THIS ROUTINE, THE LOCATION "PASSX" IS DECREMENTED TO DETERMINE IF THE MODULE HAS BEEN EXERCISED. IF NOT THE PROGRAM WILL LOOP TO LOCATION "LOOPA" AND REPEAT THE SEQUENCE. WHEN THE PASS COUNT HAS BEEN COMPLETED, THE "END OF PASS" IS REPORTED.

OPERATOR OPTIONS:  $8<sub>a</sub>$ -------------------

 $\bullet$ 

 $150$ 

LOCATION (PASSCT) CAN BE MODIFIED TO VARY THE NUMBER OF LOOPS THRU TEST BEFORE END OF PASS IS REPORTED (TO ACCOMODATE SYSTEM CONFIGURATION).

NON-STANDARD PRINTOUTS:  $9<sub>n</sub>$ .........................

> NONE: ALL PRINTOUTS HAVE THE STANDARD FORMATS DESCRIBED IN THE DEC/X11 DOCUMENT

> > LIST SEQ, BIN

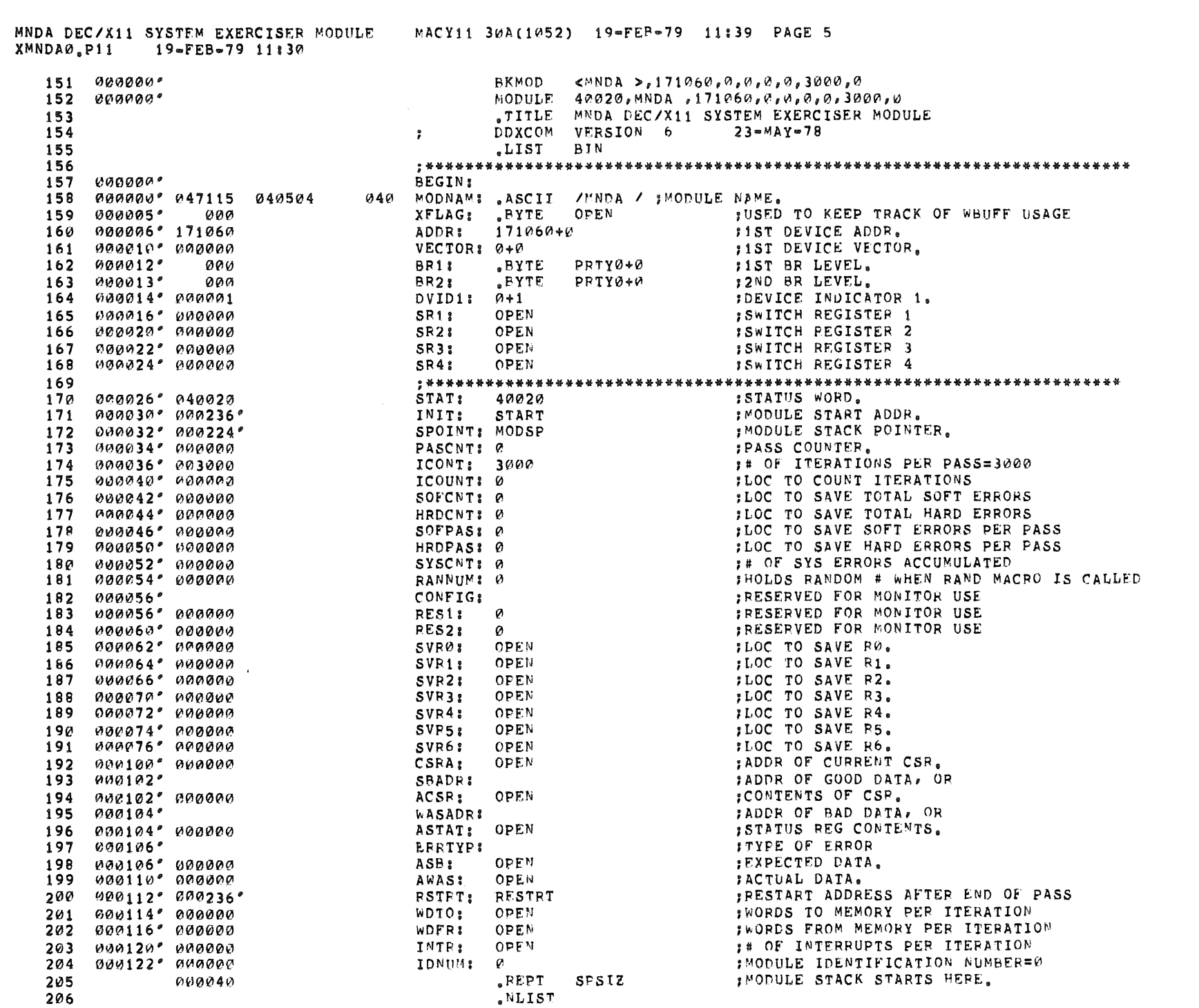

 $\sim$ 

 $\sim 10^7$ 

SEQ 0004

 $\omega$ 

Ŵ

m

 $\sim$ 

 $\mathcal{A}$ 

 $\hat{\theta}$ 

 $\sim$ 

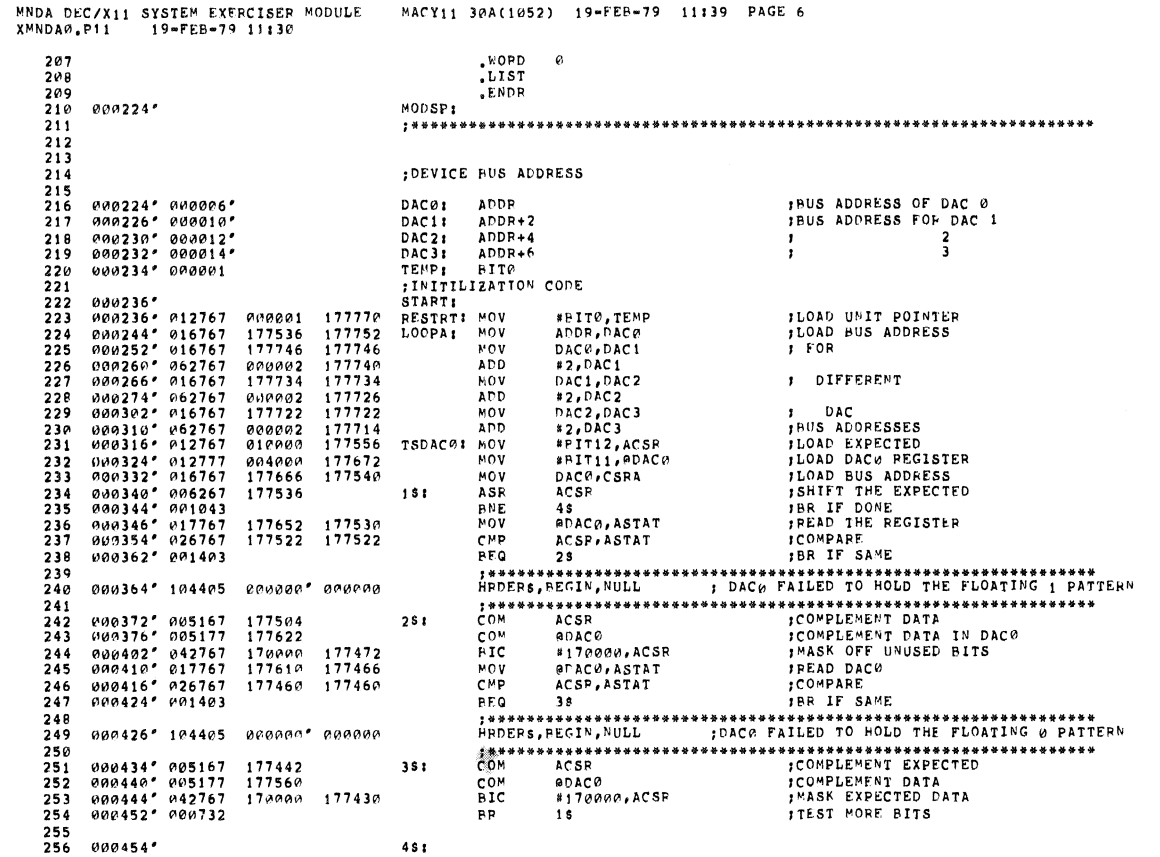

MNDA DEC/X11 SYSTEM EXERCISER MODULE - MACY11 30A(1052) 19-FEB-79 11:39 PAGE 7<br>X<sup>MN</sup>DA0,P11 - 19-FEB-79 11:30

SEG WWW

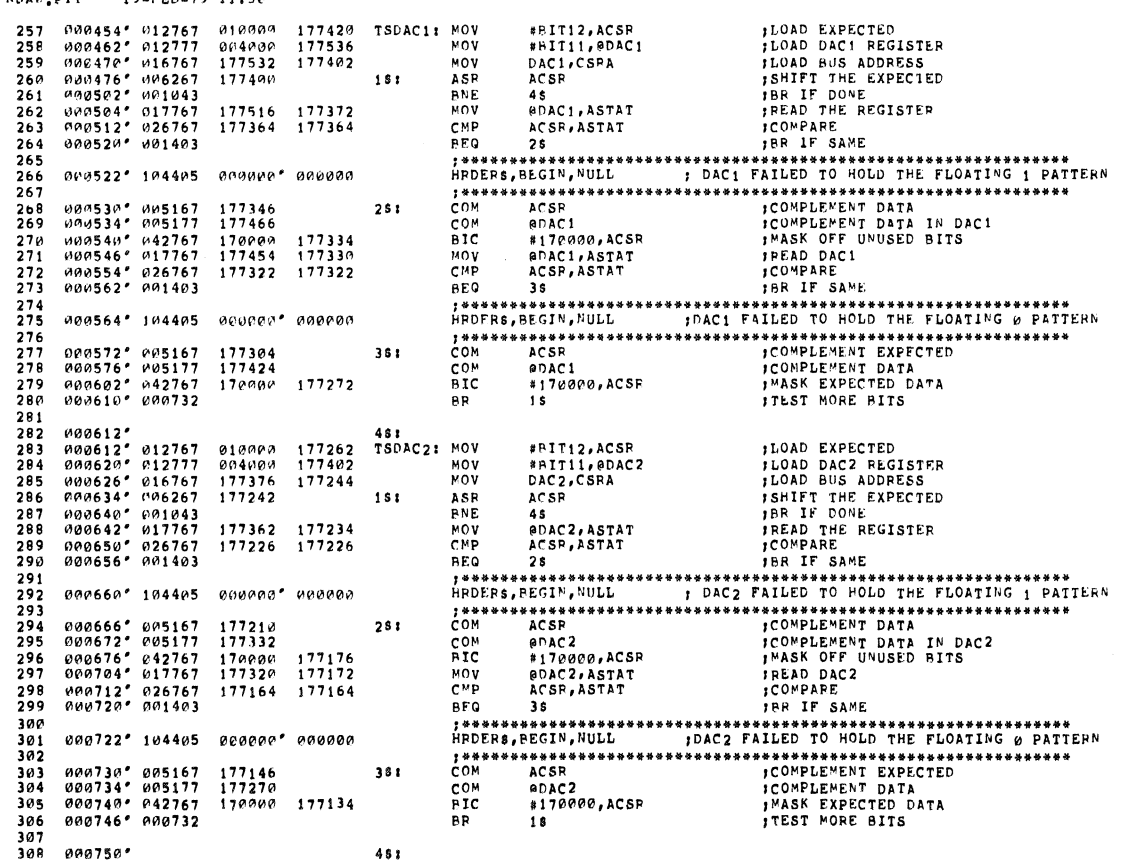

**SEG 0005** 

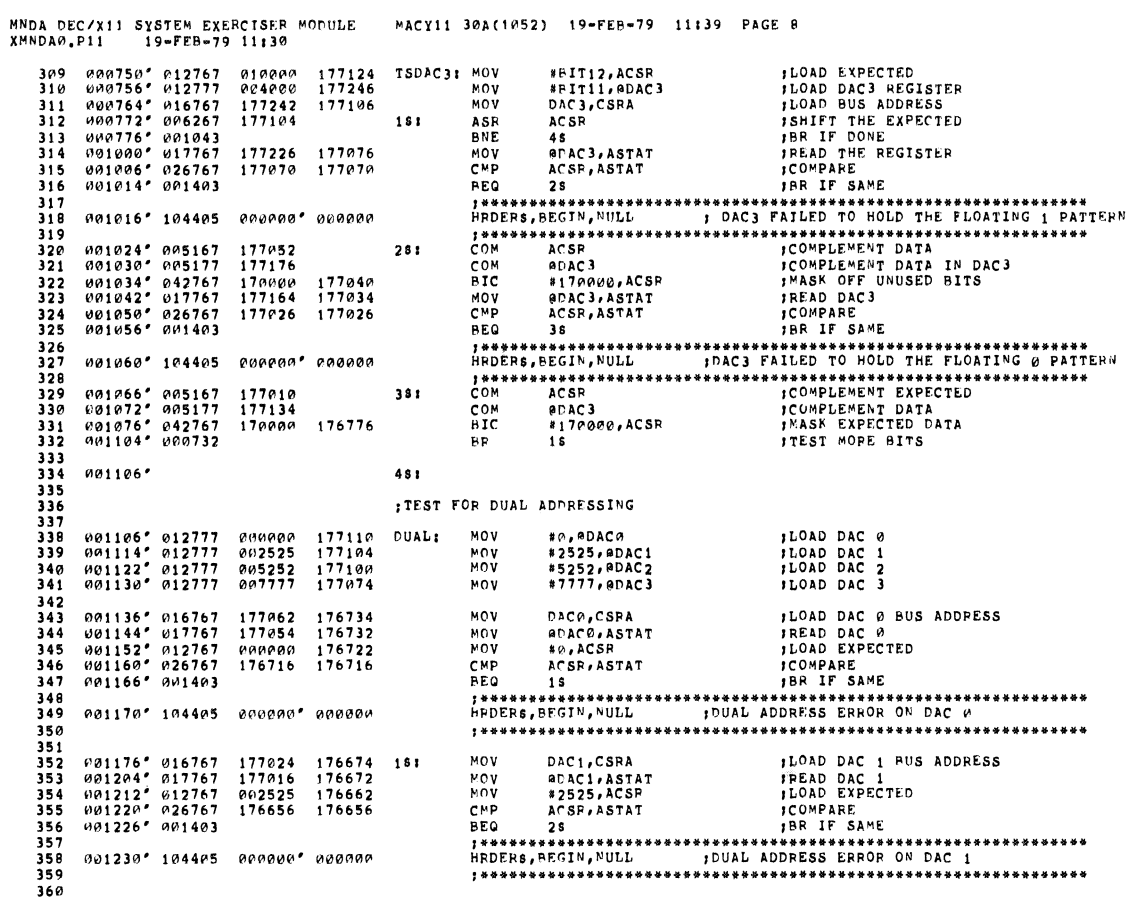

. . .

**SEQ 0007** 

SEQ 0008

MNDA DEC/X11 SYSTEM EXERCISER MODULE - MACY11 30A(1052) 19-FEB-79 11139 PAGE 9<br>XMNDA0,P11 - 19-FEB-79 11130

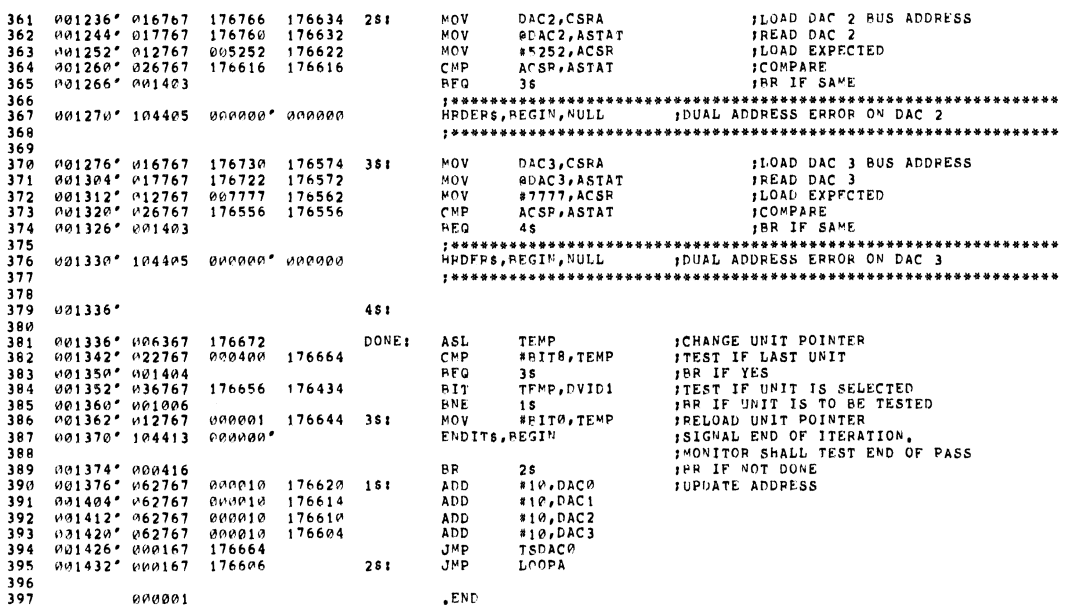

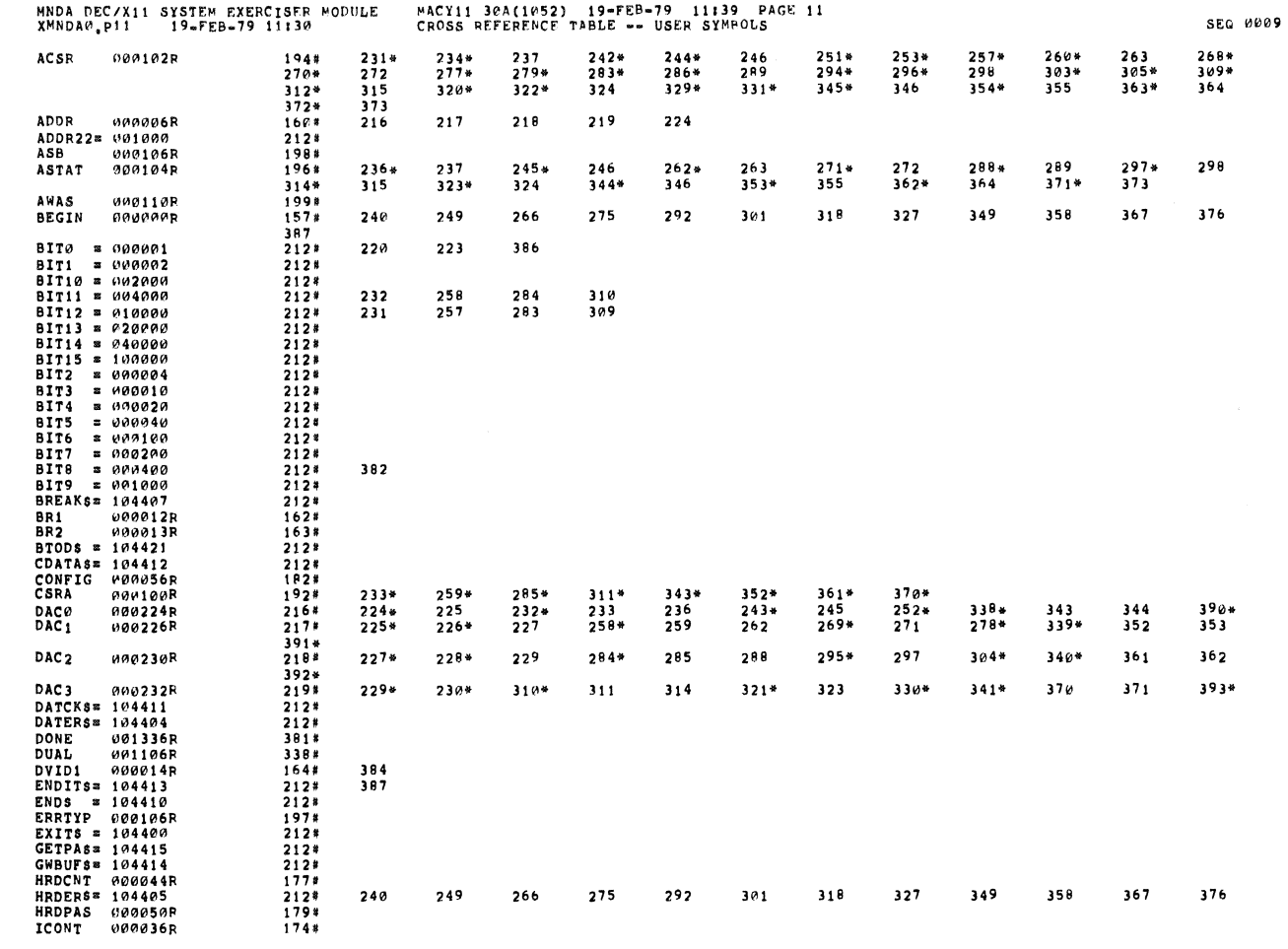

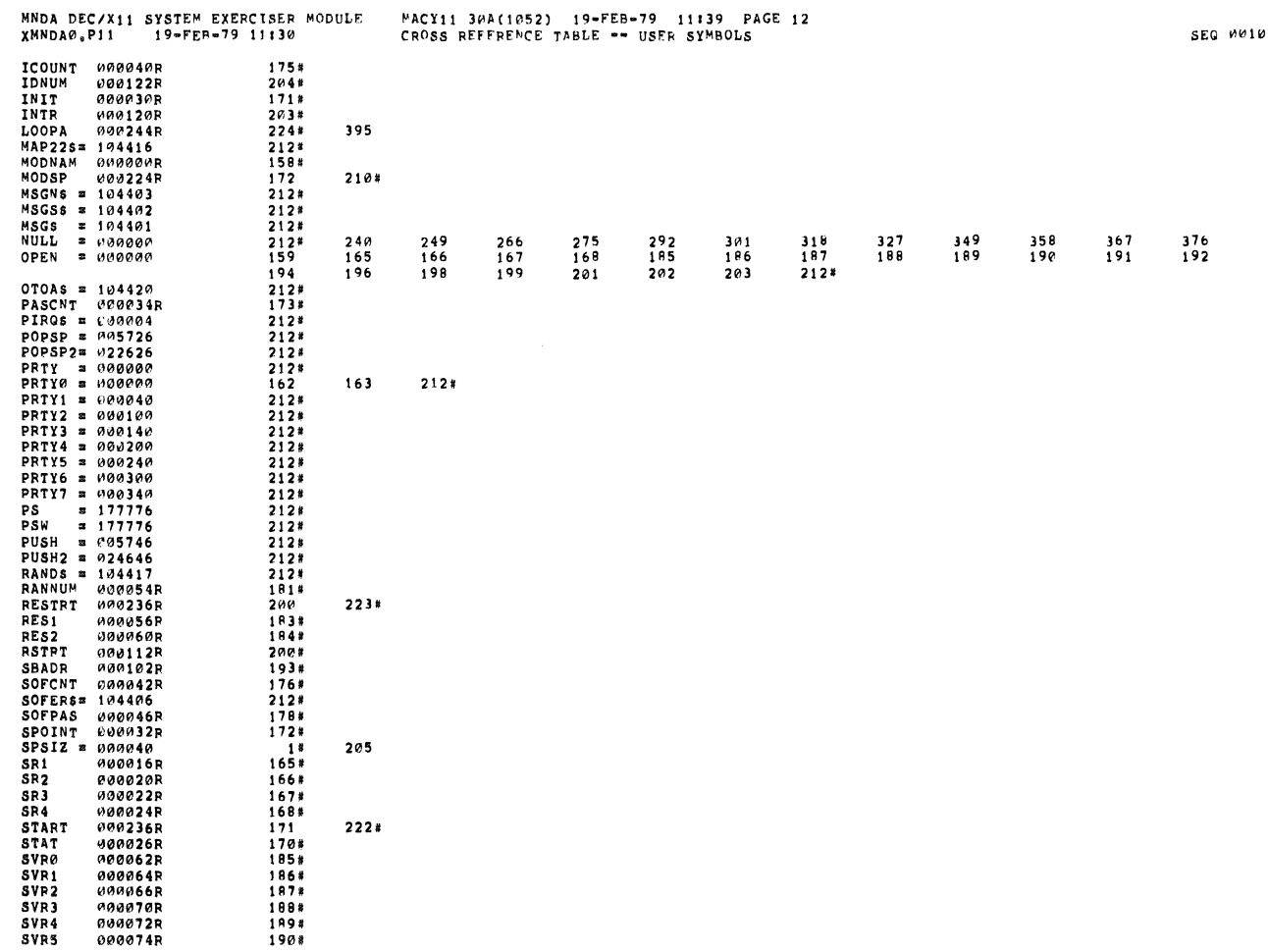

. . .

 $\sim$   $\sim$ 

 $\mathcal{L}(\mathcal{A})$  and  $\mathcal{L}(\mathcal{A})$  and  $\mathcal{L}(\mathcal{A})$ 

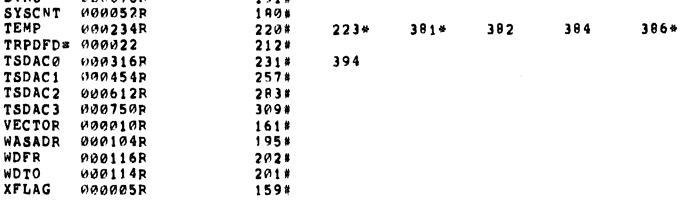

ABS. *ANA000*.<br>001436  $\begin{array}{c} 000 \\ 001 \end{array}$ 

ERRORS DETECTED: 0<br>DEFAULT GLOBALS GENERATED: 0

XMNDA0,XMNDA0/SOL/CRF:SYN=DDXCOM,XMNDA0<br>RUN-TIME: 1 1 ,2 SECONDS<br>RUN-TIME RATIO: 80/3=23,«<br>CORE USED: 7K (13 PAGES)

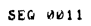

 $\sim$   $\sim$ 

 $\hat{r}$